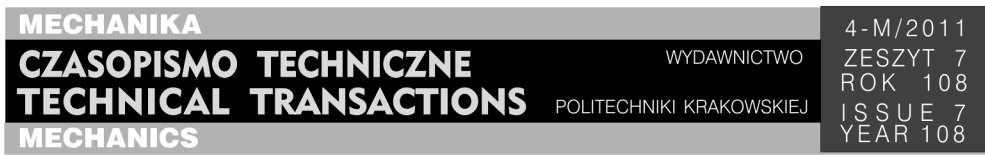

## JANUSZ KWAŚNIEWSKI, IRENEUSZ DOMINIK, KRZYSZTOF LALIK<sup>∗</sup>

# ZASTOSOWANIE LABVIEW W ZAUTOMATYZOWANYM SYSTEMIE NADZORU ZMIAN NAPRĘŻEŃ W KONSTRUKCJACH SPRĘŻYSTYCH I MASACH SKALNYCH

# LABVIEW APPLICATION IN AUTOMATED SYSTEM FOR SUPERVISION OF THE STRESS CHANGES IN ELASTIC CONSTRUCTIONS AND ROCK MASSES

#### Streszczenie

W artykule przedstawiono wykorzystanie programu LabVIEW w samowzbudnym akustycznym systemie SAS do automatycznego nadzoru stanu konstrukcji sprężystych i mas skalnych przez wykrywanie zmian naprężeń. Zastosowanie programowalnych kart pomiarowych pozwoliło na elastyczność w wyborze stosowanych algorytmów.

*Słowa kluczowe*: *komputerowe systemy wspomagania eksperymentu*

A b s t r a c t

-

The paper presents the application of the LabVIEW in self-excited acoustical system (SAS) for the state automated supervision of elastic constructions and rock masses by detecting the stress changes. The application of the programmable measurement cards allowed to choose control algorithms from a wide range of them.

*Keywords: computer supported experiment* 

<sup>∗</sup> Prof. dr hab. inż. Janusz Kwaśniewski, dr inż. Ireneusz Dominik, mgr inż. Krzysztof Lalik (doktorant), Katedra Automatyzacji Procesów, Akademia Górniczo-Hutnicza w Krakowie.

## **1. Wstęp**

W dobie powstawania ekstremalnych konstrukcji ocena ryzyka związanego z niekontrolowanym wzrostem naprężeń w tych strukturach staje się kwestią fundamentalną. Istotne znaczenie ma ciągła diagnostyka konstrukcji w poszczególnych etapach jej budowy i eksploatacji [2].

W Katedrze Automatyzacji procesów został opracowany Samowzbudny Akustyczny System (SAS). Jest to zbiór urządzeń, które wykorzystują efekt samowzbudzenia do pomiaru zmian naprężeń w sprężystych konstrukcjach mechanicznych, budowlanych i górotworach. Czułość systemów samodrgających, w zakresie małych i dużych odkształceń, jest wyższa od czułości innych systemów pomiarowych opisanych w literaturze [1, 2, 5].

Bazę systemu stanowią dwa moduły: moduł do akwizycji danych – karta analogowych wejść, oraz moduł do generowania sygnału – karta analogowych wyjść. Dzięki zastosowaniu programu LabVIEW możliwe było zautomatyzowanie całego systemu pomiarowego i nadanie mu bardzo dużej elastyczności w wyborze stosowanych algorytmów.

W artykule przedstawiono strukturę systemu SAS ze szczególnym uwzględnieniem oprogramowania, które pozwoliło na zebranie danych pomiarowych, adaptację systemu dla różnych materiałów oraz na pełną automatyzację nadzoru nad stanem naprężeń w badanych obiektach.

### **2. Wstępne badania**

Schemat systemu SAS został pokazany na rysunku 1. Wzmacniacz, nadajnik (wzbudnik E) oraz odbiornik (akcelerometr R) tworzą układ ze sprzężeniem zwrotnym.

Układ z rysunku 1 okazał się bardzo zadowalający dla pomiaru zmian naprężeń w materiałach skalnych. Z jego użyciem wykonano badania w warunkach laboratoryjnych dla piaskowca, granitu, betonu i marmuru. Już wstępne badania dowiodły jego wysokiej czułości, która w niektórych przypadkach była o kilka rzędów większa od czułości tensometrów oporowych [4].

Po wstępnych badaniach w warunkach laboratoryjnych postanowiono zastosować system SAS w obiekcie rzeczywistym. Był nim przemysłowy silos w jednej z krakowskich cementowni. System zdołał wychwycić zmianę zawartości silosu o 20 kg, co przy masie całkowitej silosu ok. 70 ton daje dobrą rozdzielczość pomiaru.

Podstawowym elementem zaprojektowanego systemu jest moduł akwizycji danych. Jest nim karta analogowych wejść NI 9215. Do jej zaprogramowania użyto oprogramowania LabVIEW. Jego schemat służący do akwizycji danych – zbierania sygnału z czujnika akcelerometrycznego (R) i analizy częstotliwościowej – został pokazany na rysunku 2.

Zastosowany układ pozwala na dowolną konfigurację systemu pomiarowego, począwszy od częstotliwości próbkowania, przez tryb pomiaru, aż do doboru parametrów niezbędnych w analizie częstotliwościowej. Do tego celu zbudowano graficzny interfejs użytkownika.

W trakcie badań nad systemem wykorzystane zostały także inne metody pomiaru prędkości rozchodzenia się fali w badanym materiale. Wymienić należy tu metody korelacyjne, czy też pomiary w układzie otwartym. Wymagały one jednak użycia dodatkowego zewnętrznego urządzenia – generatora, który wytwarzał, w zależności od po-

trzeb, sygnał sinusoidalny, chirp sinusoidalny lub też biały szum gaussowski. Upraszczając strukturę systemu zastosowano firmowy moduł generujący sygnał. W roli tego modułu została użyta krata analogowych wyjść NI 9263 ze specjalnynie napisanym oprogramowaniem (rys. 2).

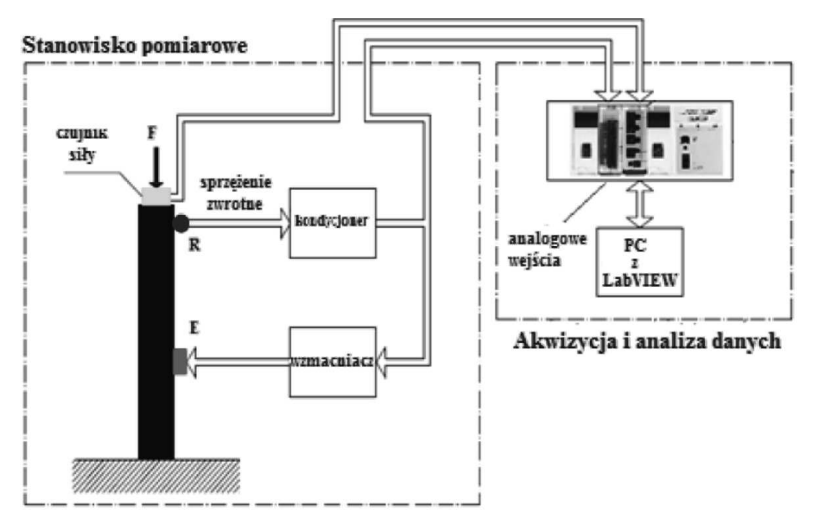

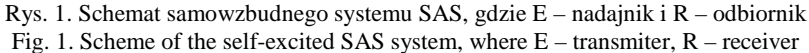

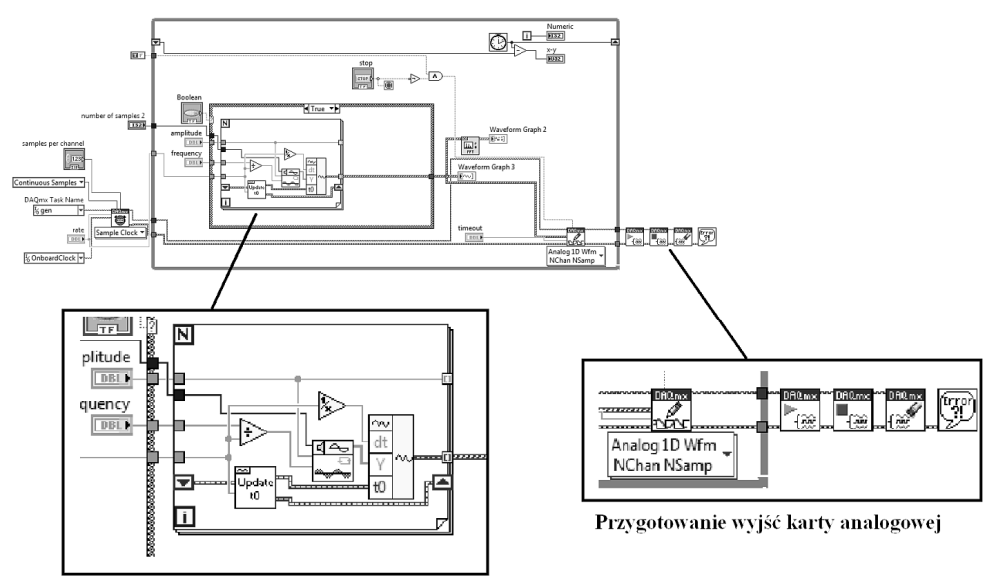

Generowanie sygnału

Rys. 2. Schemat oprogramowania użytego do generowania sygnałów Fig. 2. Scheme of the software used for signals generation

### **3. Zagadnienie autodostrajania**

System SAS o strukturze pokazanej na rysunku 1 sprawdzał się dla materiałów skalnych, lecz napotkano na trudności w zastosowaniu w metalu. Ich powodem był kondycjoner użyty w pętli sprzężenia zwrotnego. Miał on tylko trzy wartości wzmocnienia  $(x1, x10, x100)$ , co powodowało, iż sygnał był zbyt słaby, aby spowodować efekt samowzbudzenia. Z drugiej strony, szczególnie dla krystalicznej struktury metali, wzmocnienia były na tyle duże, że zbierany sygnał miał amplitudy przekraczające zakres pomiarowy modułu wejść analogowych. Powodowało to wejście w nasycenie mierzonego sygnału, a co za tym idzie – niejednoznaczności przy określeniu, który pik w charakterystyce częstotliwościowej był odpowiedzialny za rezonans w badanym materiale.

W celu wyeliminowania tych trudności zaproponowano nową strukturę systemu, pokazaną na rysunku 3. W miejsce użytego wstępnie kondycjonera umieszczono w pętli sprzężenia zwrotnego cyfrowy układ wzmacniający. Składa się on ze sprzętowego modułu generującego i odpowiedniego oprogramowania. Zbudowano go na podstawie układu z rysunku 3. Różnica tkwi w generowanym sygnale. Dla badań w układzie otwartym był to np. biały szum. W drugim przypadku moduł pomiarowy nie jest już odrębnym elementem układu, służącym tylko do akwizycji danych. Po tej modyfikacji kart analogowych wejść jest integralnym elementem pętli sprzężenia zwrotnego. Sygnał, który został zmierzony, zostaje przekazany do modułu generującego i w trybie czasu rzeczywistego przesłany do emitera, umożliwiając ręczne lub automatyczne dostrajanie wzmocnienia w bardzo szerokim zakresie.

Zastosowanie programowego kondycjonera wiąże się także z dodatkowymi korzyściami. Pierwszą z nich jest możliwość zastosowania w układzie wszelkich cyfrowych filtrów, choćby antyaliasingowych, programowanych z poziomu LabVIEW. Dzięki temu nie potrzebne są dodatkowe urządzenia filtrujące, co powoduje zmniejszenie stopnia skomplikowania systemu. Dodatkowo nastawy filtrów mogą być dobierane automatycznie.

Następną zaletą programowego kondycjonera jest możliwość zastosowania szerokiego wachlarza algorytmów autostrojenia wzmocnienia. Obecnie trwają prace nad stworzeniem algorytmu strojenia na bazie logiki rozmytej, który działałyby szybciej i optymalniej niż konwencjonalny.

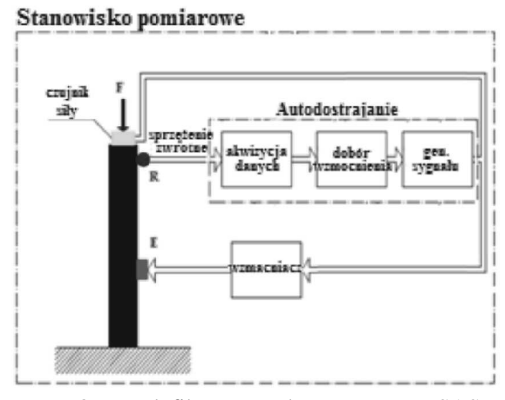

Rys. 3. Zmodyfikowany schemat systemu SAS Fig. 3. Modified scheme of the SAS system

### **4. Systemy ciągłego nadzoru**

Podczas pracy nad system SAS zaprojektowano także dwa sposoby automatycznego nadzorowania stanu naprężeń w konstrukcji.

Pierwszy system opiera się na logice rozmytej pierwszego rodzaju. Na początku zdecydowano, że w przetworniku rozmytym wykorzystane zostanie wnioskowanie Mamdaniego.

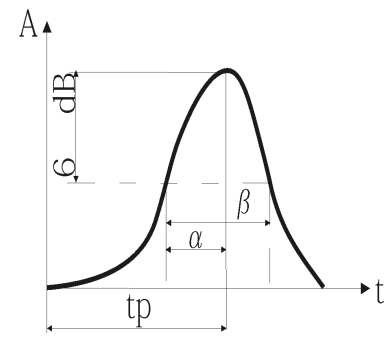

Rys. 4. Parametry określane w selektorze sygnałów Fig. 4. Parameters defined in the signal selector

Ważnym zagadnieniem było określenie liczby wejść/wyjść systemu rozmytego. Co do wyjścia – jest nim wyselekcjonowany pik, który wystąpił w charakterystyce częstotliwościowej, odpowiedzialny za samowzbudzenie się systemu. Natomiast określenie wejść nie było już tak proste i wymagało dużej wiedzy eksperckiej dla badanych materiałów. Uznano, że dla zwiększenia dokładności przetwornika potrzebne są co najmniej trzy zmienne wejściowe. Odczytywane są one z kształtu piku w charakterystyce częstotliwościowej (rys. 4). Są to: przedział czasu do środka echa *tp*, amplituda sygnału *A* dla 6 dB oraz współczynnik kształtu określony wzorem (1).

$$
k = \frac{\alpha}{\beta} \tag{1}
$$

Za pomocą narzędzi Control Design and Simulation w pakiecie LabVIEW zbudowano bazę reguł i funkcje przynależności, co pozwoliło na stworzenie w pełni zautomatyzowanego systemu nadzoru, którego działanie pokazano na rysunku 5.

Największą niedogodnością tej metody jest konieczność opracowania obszernej bazy wiedzy dla badanych materiałów. Niezbędna jest wiedza ekspercka, począwszy od skał występujących w stropie chodnika kopalnianego, a skończywszy na stali konstrukcyjnej.

W celu uniknięcia tego problemu zaproponowano drugi sposób automatycznego nadzoru polegający na identyfikacji pików odpowiedzialnych za samowzbudzenie. Zakładając, że emiter i receiver znajdują się w stałej odległości od siebie, to jedynym pikiem "poruszającym się" na charakterystyce częstotliwościowej będzie właśnie pik związany ze zmianą naprężenia w badanym elemencie.

Ideą tego podejścia jest skonstruowanie obwiedni charakterystyki częstotliwościowej sygnału pobranego z pomiaru (rys. 6). Następnie przyciskiem *OBLICZ* zatwierdza się daną obwiednię jako wzorcową i system jest gotowy do monitorowania obiektu. Zmiana

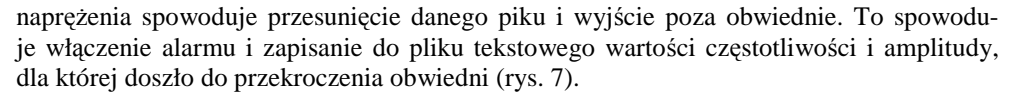

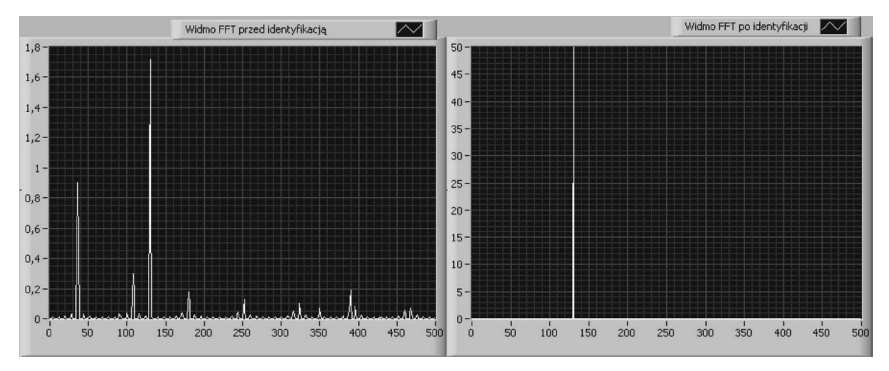

Rys. 5. Widmo częstotliwościowe sygnału celowo zaszumionego (po lewej) i sygnału odszumionego za pomocą logiki rozmytej I rzędu Fig. 5. Frequency spectrum of the purposely noised signal (on the left) and filteved signal using the 1st order fuzzy logic

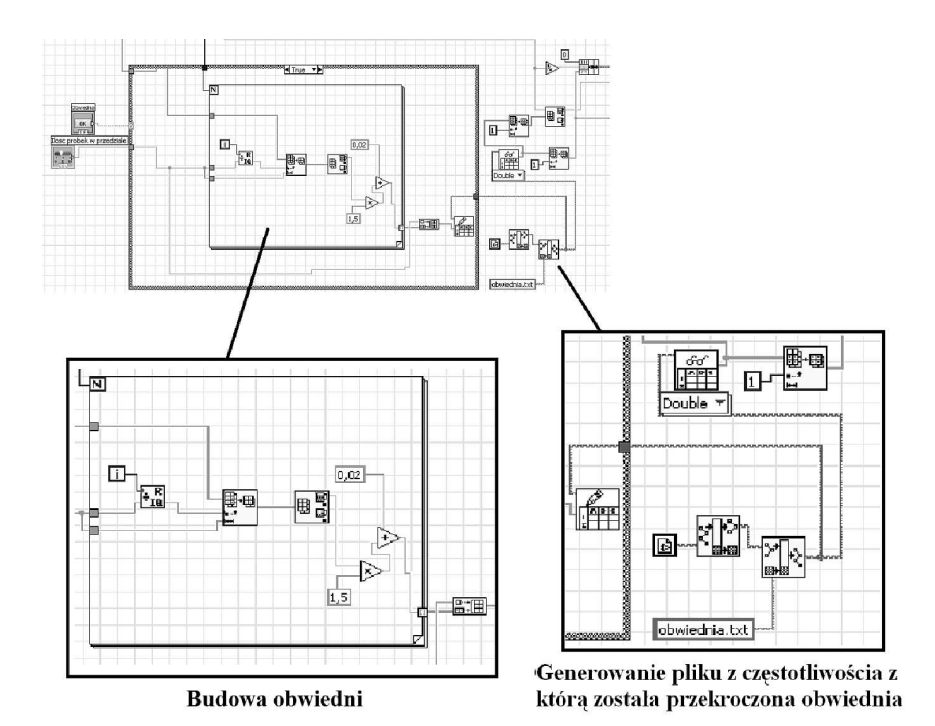

Rys. 6. Sposób konstruowania obwiedni w czasie rzeczywistym Fig. 6. Method of the envelope construction in the real time

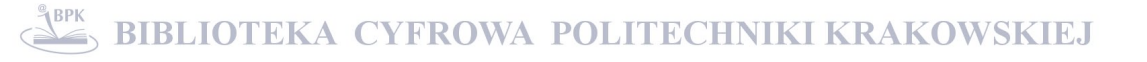

Niestety w układach rzeczywistych nie tylko zmiany naprężeń będą powodowały przesunięcie lub powstanie nowych pików na charakterystyce częstotliwościowej. Należy również rozważyć przypadek, w którym system SAS będzie wykorzystywany do pomiaru zmian naprężeń w konstrukcjach samobieżnych. Jeśli taki układ będzie wyposażony w napędy lub inne urządzenia zawierające elementy wirujące, to włączenie któregokolwiek z nich będzie się wiązało z przeniesieniem drgań przez konstrukcję i w konsekwencji pojawienie się nowego piku, a co za tym idzie także zgłoszenie alarmu, co jest błędem. W celu wyeliminowania tego zjawiska należy skonstruować nową obwiednię, powtórnie wciskając przycisk *OBLICZ*. Kolejne włączenie systemu, dzięki zastosowaniu nowej obwiedni wyeliminuje błędne alarmy.

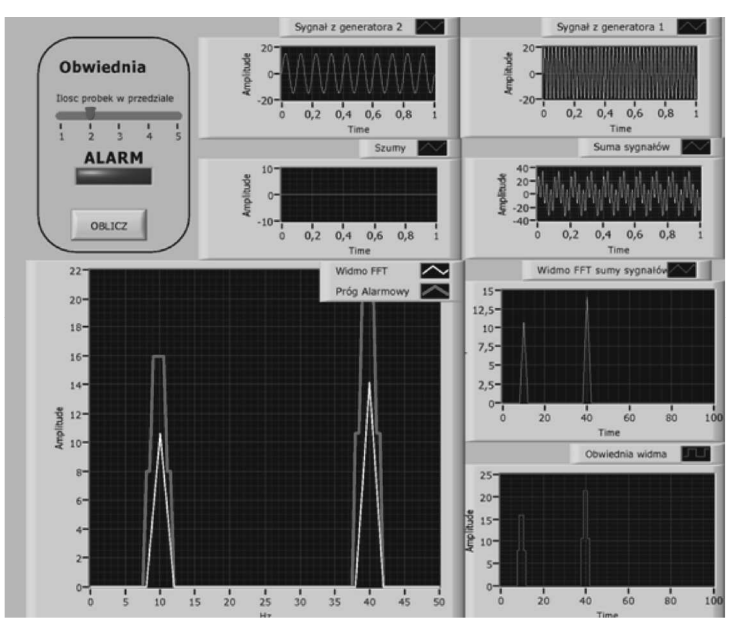

Rys. 7. Graficzny Interfejs Użytkownika dla zautomatyzowanego systemu nadzoru zmian naprężeń Fig. 7. Graphical User Interface for automatized supervision system of the stress change

Ostatnim utrudnieniem powodującym nadmierną liczbę alarmów była zbyt zawężona obwiednia charakterystyki częstotliwościowej. W celu wyeliminowania tego utrudnienia należy przesunąć suwak "Ilość próbek w przedziale" o jedną pozycję w prawo. W przypadku niesatysfakcjonujących wyników należy jeszcze raz powtórzyć procedurę. Zwiększa się w ten sposób strefa nieczułości obwiedni, co ogranicza alarmy do niezbędnych.

Wszystkie elementy przetwarzające sygnał znajdują się w pętli dodatniego sprzężenia zwrotnego. Jest to konieczne dla spełnienia warunków fazowych.

### **5. Wnioski**

W niniejszym artykule przedstawiono wykorzystanie programu LabVIEW w samowzbudnym akustycznym systemie SAS do automatycznego nadzoru stanu konstrukcji sprężystych i mas skalnych przez wykrywanie zmian naprężeń.

Komputerowo wspomagany system cechuje się bardzo dużą elastycznością w zakresie sposobu sterowania, akwizycji danych oraz sposobu detekcji częstotliwości samowzbudzenia. Dzięki zastosowaniu oprogramowania LabVIEW możliwe było zbudowanie systemu rozpoznawania w czasie rzeczywistym tej częstotliwości. Komputerowe wspomaganie umożliwiło również na zbudowanie zautomatyzowanego systemu opierając się na logice rozmytej pierwszego rzędu.

W dalszej fazie rozwoju systemu SAS przewiduje się, na podstawie oprogramowania LabVIEW, zastosowanie układu FPGA, który umożliwi zautomatyzowany nadzór nad stanem konstrukcji. Umożliwi to zminimalizowanie całego systemu i znaczne zmniejszenie jego kosztów.

#### Literatura

- [1] B o b r o w s k i Z., Ch m i e l J., D o r o b c z y ń s k i L., K r a v t s o v Y.A., *Ultrasonic system for monitoring stress changes and deformations in the ship hull*, EXPLO SHIP, 2004.
- [2] B o g u s z W., E n g e l Z., G i e r g i e l J., Drgania i szumy, Wydawnictwo Geologiczne, Warszawa 1974.
- [3] D e p u t a t J., M a c k i e w i c z S., S z e l ą ż e k J., *Problemy i techniki nieniszczących badań materiałów – wybrane wykłady*, GAMMA 2007.
- [4] Kwaśniewski J., Dominik I., Konieczny J., Kraytsov Y., Sakeb A., *Experimental system for stress measurement in rock. 9th Conference on Active noise and vibration control methods*, Kraków–Zakopane, Poland, May 24–27, 2009.
- [5] Gordienko V., Aleksandr D., Konovalov A., Kurochkin N., Putivskii Y., Panchenko V., Ul'yanov A., *Autodyne effect in the presence of laser-induced hydrodynamic flows and its use in identification of the type of biotissue in the course of its destruction*, Quantum electronic, Vol. 26, No. 10, 1996.